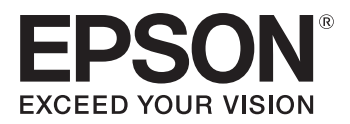

## **Che cosa ti serve:**

- La tua stampante Epson
- Carta o cartoncino A4 di qualità elevata
- **Forbici**
- Colla per carta
- Nastro o cordoncino

## **Istruzioni:**

- 1. Verifica che la tua stampante sia impostata su "stampa di qualità elevata a colori".
- 2. Stampa e ritaglia le due forme a stella. Assicurati di ritagliare intorno alle linguette bianche.
- 3. Piega entrambe le forme lungo le linee tratteggiate per formare due mezze stelle 3D.
- 4. Unisci insieme le due metà, e incollale utilizzando le linguette.
- 5. Fai un piccolo foro in una delle punte o usa la colla per attaccare il nastro o il cordoncino alla stella in modo da poterla appendere.

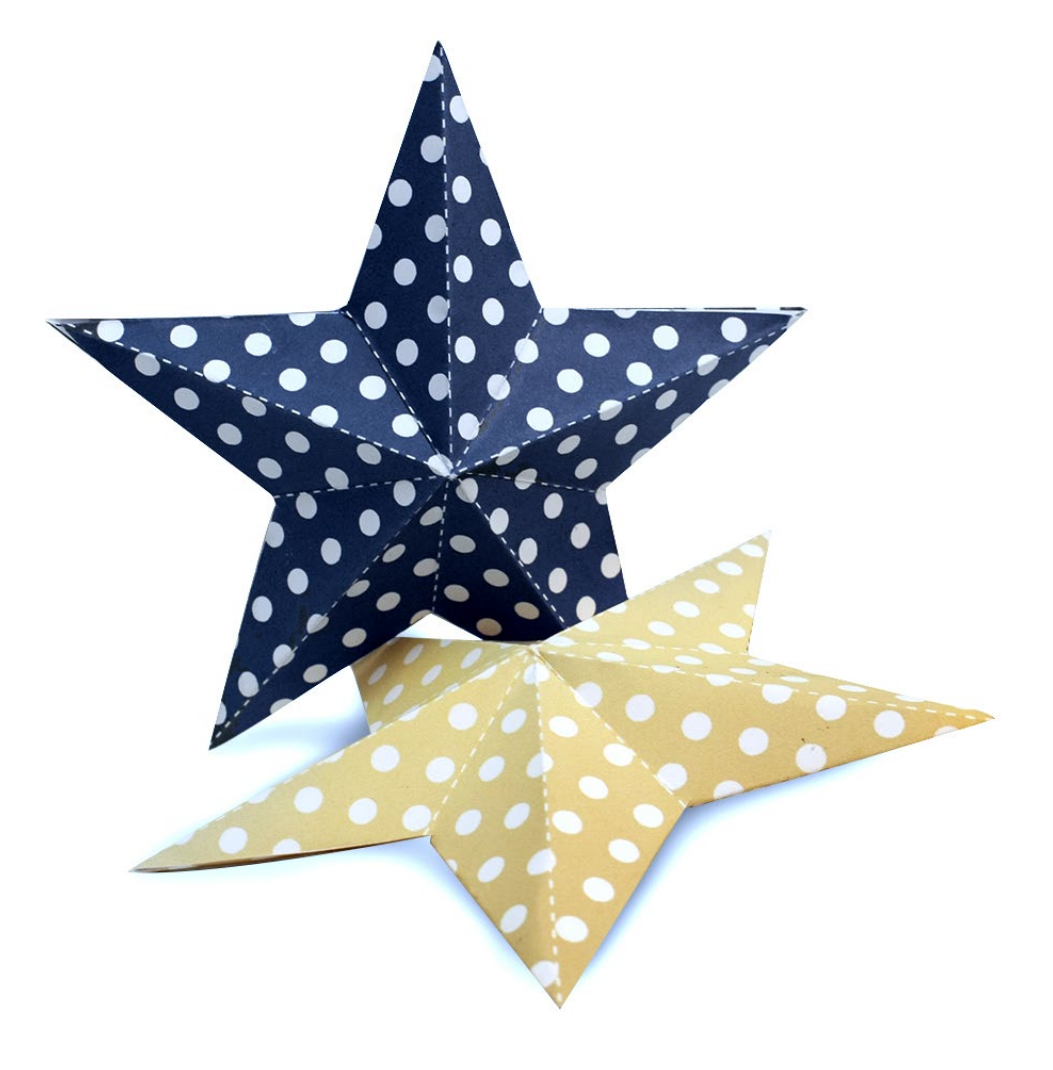

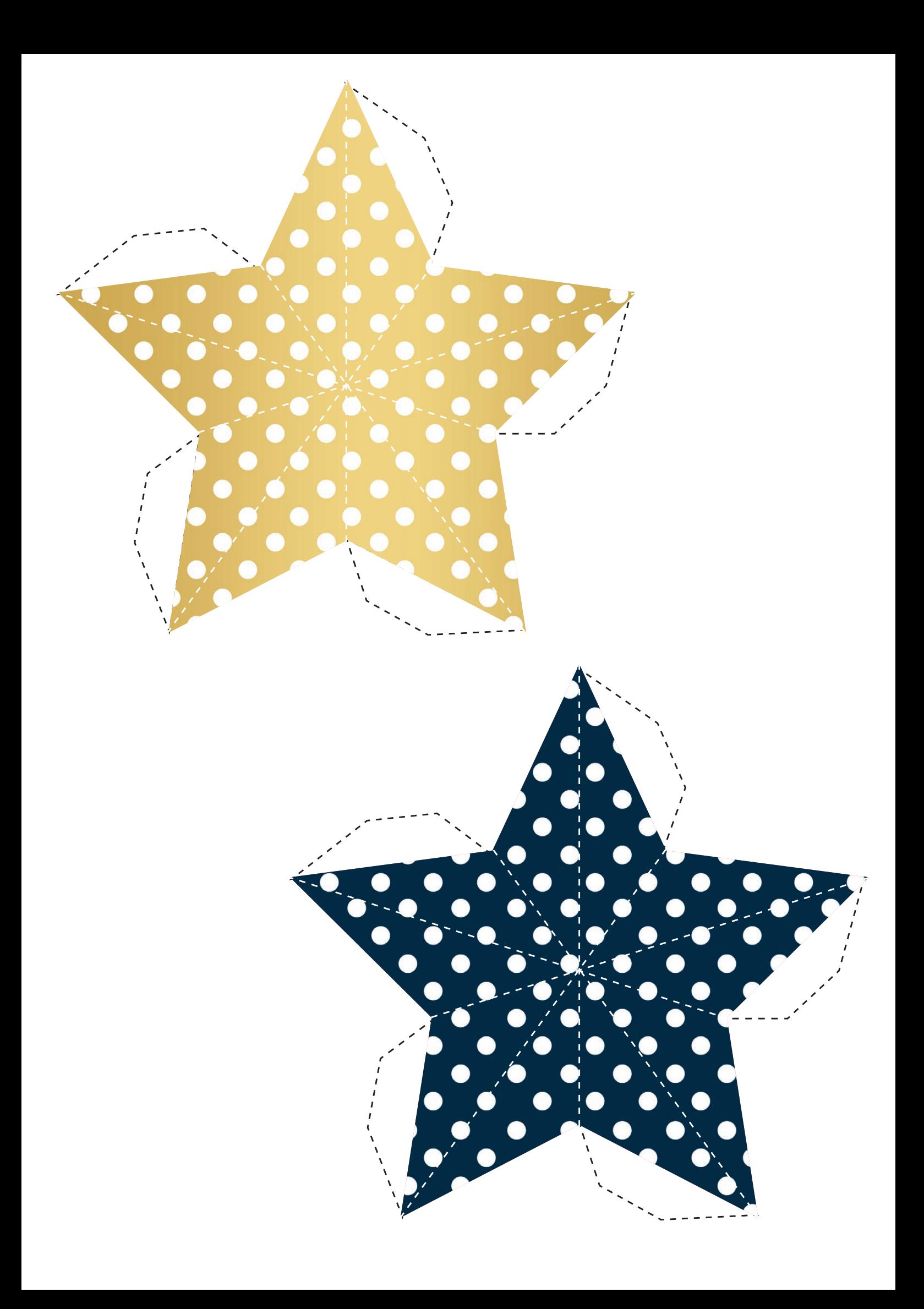

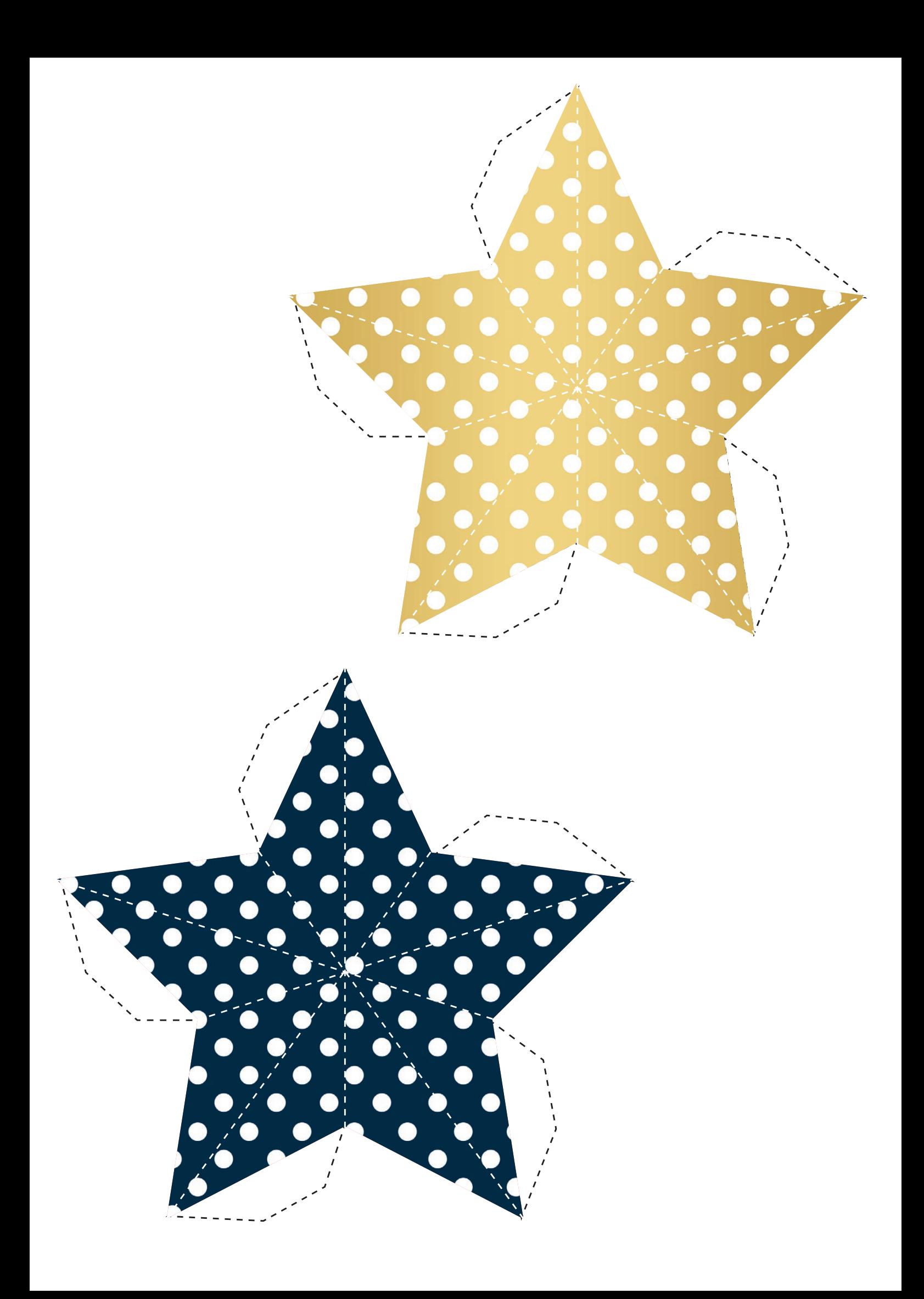